# Моделирование теплового процесса с помощью нейронной сети

Е. К. Скребло<sup>1</sup>, А. Н. Ильюшина<sup>2</sup>, М. С. Федоров<sup>1</sup>

 ${}^{1}$ Санкт-Петербургский государственный электротехнический университет *«ЛЭТИ» им. В.И. Ульянова (Ленина)* <sup>2</sup>*Санкт-Петербургский технический колледж управления и коммерции*

[zhskreblo@gmail.com,](mailto:zhskreblo@gmail.com) [bdbyu@mail.ru,](mailto:bdbyu@mail.ru) mfed.sibur@gmail.com

*Аннотация***. Моделирование тепловых процессов связано с необходимостью использования больших технических ресурсов. Для этого чаще всего используют гибридные суперкомпьютеры или меинфреймы. Последнее время для решения таких задач стали применять нейронные сети. В рамках данного исследования проанализированы технологии моделирования тепловых процессов. В качестве основной выбрана технология нейронной сети. На практическом примере смоделирован технологический процесс тепловой обработки. Показаны результаты работы нейронной сети. Авторы выражают благодарность студентам и преподавателям Санкт-Петербургского горного университета за помощь в проведении данных исследований.** 

*Ключевые слова: мониторинг, идентификация, нейронные сети, суперкомпьютер*

#### I. ВВЕДЕНИЕ

Моделирование является одним из важнейших процессов подготовки современного оборудования к внедрению в производство. Это является одним из основных способов снижения расходов на испытания и пуско-наладочные работы. Моделирование тепловых процессов является одним из важнейших способов определения живучести, долговечности и экономической эффективности любого производственного процесса. Толовые процессы также являются косвенными индикаторами протекания основных технологических процессов. Например, при анализе работы электролизёров для получения первичного алюминия [1, 2] постоянная диагностика теплового поля подины позволяет судить о креолитовом соотношении, которое является критически важным для эксплуатации и определяющим в технологическом процессе. Особую роль тепловых процессов необходимо отметить в моделировании гидрогеологических [3, 4], металлургических [5, 6, 21], горных [7, 8] процессов. Все вышеуказанные задачи решаются, как правило, за счет конечно-разностных методов. Которые позволяют дискретизировать объект управления на небольшие элементы, каждый из которых подвергается анализу. Используя программные средства, такие методы используют, как правило, классические подходы в программировании, которые связаны с использованием сложного математического аппарата. Некоторые исследования [9, 10] предлагают использовать для этого теорию систем с распределенными параметрами. Суть предлагаемого метода заключается в использовании

пространственной вектор-функции оператора объекта. Однако такой подход существенно увеличивает нагрузку на вычислительные ресурсы. Но если необходимо обеспечить необходимый уровень точности, необходимо использовать различные методы, позволяющие снизить нагрузку на вычислительные ресурсы. Одним из таких методов является применение нейронных сетей. За счет применения структуры в виде дерева и четкой, последовательной иерархии операции можно добиться существенного роста производительности. И как следствие, возможности вычисления ранее не вычисляемых алгоритмов. Таким образом, применение нейронных сетей для моделирования тепловых процессов является актуальной задачей.

## II. МЕТОДОЛОГИЯ РЕШЕНИЯ

В работах [11–12, 17, 22] авторы применяют теорию нейронных сетей для моделирования различных тепловых и термических процессов. Одним из популярных подходов для моделирования тепловых процессов с использованием нейронных сетей является рекуррентная нейронная сеть, такая как LSTM (Long Short-Term Memory) или GRU (Gated Recurrent Unit). Эти типы нейронных сетей могут учитывать зависимости во времени и хорошо подходят для моделирования процессов, которые изменяются со временем. Для обучения нейронной сети требуется набор данных. Этот набор данных должен содержать измерения температуры в разных точках системы в разные моменты времени. Нейронная сеть будет обучена на этом наборе данных. Что позволит формировать регрессионные модели развития ситуации. Дополнительные факторы, такие как геометрия системы, тепловые свойства материалов и внешние факторы, могут помочь улучшить точность модели. Эти факторы могут быть представлены в виде дополнительных входных данных для нейронной сети или использоваться для предварительной обработки данных [13–20].

## III. ПРАКТИЧЕСКИЙ ПРИМЕР

Схематическое изображение моделируемого объекта представлено на рис. 1. В общем случае необходимо рассматривать соприкосновение двух сред цементирующей прослойки и огнеупорного кирпича как границу раздела сред, в то время как она будет охватывать всю поверхность кирпича.

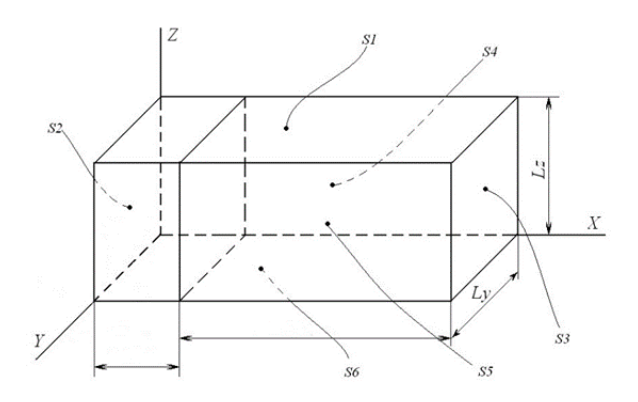

Рис. 1. Представление объекта моделирования для единичного кирпича

На рисунке линейные размеры объекта по каждой из координат обозначены Lx, Ly и Lz, соответственно, а грани пронумерованы от S1 до S6 для удобства ориентирования. С учётом того, что толщина швов соединительной прослойки составляет 10 мм, а линейные размеры кирпичей 250\*120\*65 мм для каждого, соответственно, их размещение относительно друг друга в проекции на удобные для наблюдения плоскости можно представить в виде последовательного объекта. В зависимости от количества кирпичей в каждом из направлений пространства ряду общие линейные размеры объекта определяются как сумма произведений величины кирпича на количество и величины промежутка между кирпичами на значение количества, уменьшенному на единицу. Математическая модель для обоих материалов объекта описывается уравнением теплопроводности в частных производных. Оно позволит определить температурное поле внутри стенки, имеющей форму параллелепипеда через конкретное время, и имеет вид:

$$
\frac{\partial T(x, y, z, \tau)}{\partial \tau} = a \cdot \left( \frac{\partial^2 T(x, y, z, \tau)}{\partial x^2} + \frac{\partial^2 T(x, y, z, \tau)}{\partial y^2} + \frac{\partial^2 T(x, y, z, \tau)}{\partial z^2} \right)
$$
\n
$$
0 < x < L_x, 0 < y < L_y, 0 < z < L_z, \tau > 0
$$

где  $x$ ,  $y$ ,  $x$  - текущие координаты,  $\partial x$  - шаг дискретизации по *x*,  $\partial y$  - шаг дискретизации по y,  $\partial z$  шаг дискретизации по  $z$ ,  $\partial \tau$  – шаг дискретизации по  $\tau$ ,  $a$  – коэффициент теплопроводности. Коэффициенты температуропроводности а сред определяются по формуле  $a=\lambda$  (ρ\*c), где ρ – плотность,  $\lambda$  – коэффициент теплопроводности, с - коэффициент теплоемкости. Исходя из условия, что в качестве стандартного огнеупорного материала выбран шамотный кирпич, а в швах между ним находится тяжелый бетон, значения данных физических величин отражены в табл. 1.

ТАБЛИЦА I. ИСХОЛНЫЕ ЛАННЫЕ В ВИЛЕ ТЕПЛОФИЗИЧЕСКИХ ХАРАКТЕРИСТИК ВЕШЕСТВ, УЧАСТВУЮШИХ В МОЛЕЛИРОВАНИИ

|          | $O.$ K $\Gamma/M^3$ | с. кЛж/кг*°К | $Br/M^*{}^oK$<br>$k(\lambda)$ . |
|----------|---------------------|--------------|---------------------------------|
| Кирпич   | 2540                | 0.84         | 0.88                            |
| Промазка | 2400                | ن ۱          | 0.9                             |

Граничные условия, при которых следует решать уравнения теплопроводности для каждой из сред. для общих боковых поверхностей будут включать в себя условия теплоизоляции в частях, не имеющих области соприкосновения с пространством близким с рабочим, а также постоянной температуры для точек вблизи него и точки, в которой расположен нагревательный элемент. В совокупностном виде для точек за исключением трехмерной клетки границы раздела и точки управляющего воздействия они запишутся стандартно как:

$$
\frac{\partial T_1[0, y, z, \tau]}{\partial x} = 0; \tau > 0; 0 < y < L_y; 0 < z < L_z; \n\frac{\partial T_1[L_x, y, z, \tau]}{\partial x} = 0; \tau > 0; 0 < y < L_y; 0 < z < L_z; \nT_1[x, 0, z, \tau] = Tu; \tau > 0; 0 < x < L_x; 0 < z < L_z; \n\frac{\partial T_1[x, L_y, z, \tau]}{\partial x} = 0; \tau > 0; 0 < x < L_x; 0 < z < L_z; \n\frac{\partial T_1[x, y, L_z, \tau]}{\partial z} = 0; \tau > 0; 0 < x < L_x; 0 < z < L_z; \n\frac{\partial T_1[x, y, 0, \tau]}{\partial z} = 0; \tau > 0; 0 < x < L_x; 0 < z < L_z; \n\frac{\partial T_1[D_y, z, \tau]}{\partial x} = 0; \tau > 0; 0 < y < L_y; 0 < z < L_z; \n\frac{\partial T_1[0, y, z, \tau]}{\partial x} = 0; \tau > 0; 0 < y < L_y; 0 < z < L_z; \n\frac{\partial T_2[L_x, y, z, \tau]}{\partial x} = 0; \tau > 0; 0 < y < L_y; 0 < z < L_z; \nT_2[x, 0, z, \tau] = Tu; \tau > 0; 0 < x < L_x; 0 < z < L_z; Tu = 1400 \n\frac{\partial T_2[x, L_y, z, \tau]}{\partial y} = 0; \tau > 0; 0 < x < L_x; 0 < z < L_z; \n\frac{\partial T_2[x, y, 0, \tau]}{\partial z} = 0; \tau > 0; 0 < x < L_x; 0 < y < L_y; \n\frac{\partial T_2[x, y, L_z, \tau]}{\partial z} = 0; \tau > 0; 0 < x < L_x; 0 < y < L_y; \n\frac{\partial T_2[x, y, L_z, \tau]}{\partial z} = 0; \tau > 0; 0 < x < L_x; 0 < y < L_y; \n\frac{\partial T_2[x, y, L_z, \tau]}{\partial z} = 0; \tau > 0; 0 < x < L_x; 0 < y < L_y; \n\frac{\partial T_2[x
$$

Нагрев производится в точке ортоцентра крайней плоскости стенки, сдвинутом на несколько делений, чтобы избежать попадания в пространство между кирпичами в случае чётного количества кирпичей в ряду. В формульном выражении он выглядит следующим образом:

$$
T_1[\frac{L_x}{2} + 2.0, \frac{L_z}{2} + 2, \tau] = T_H, \tau > 0, T_H = 2000
$$

Для границы раздела материалов по каждой из координат в зависимости от положения точки в пространстве будут составлены выражения подобные этому:

$$
\lambda_1 \frac{\partial T_1(L_{TP}, y, z, \tau)}{\partial x_1} = \lambda_2 \frac{\partial T_2(L_{TP}, y, z, \tau)}{\partial x_2}
$$

$$
T_1(L_{TP}, y, z, \tau) = \partial T_2(L_{TP}, y, z, \tau)
$$

Иx различия заключаются основании  $\overline{B}$ дифференцирования и определении окончания или начала кирпича при переходе через промазывающий слой. Получить численное решение уравнения для распределённого в пространстве объекта наиболее удобно в среде программирования. Для этого дискретизируем каждую из величин, подверженных дифференцированию промежутками по каждой из координат с равным шагом в 0,005, а также временем с шагом dt=0,05 с. Нахождение корней осуществим при помощи метода конечных разностей, для этого преобразуем уравнения следующим образом:

$$
\frac{T_{i,j,k,t} - T_{i,j,k,f-1}}{d\tau} =
$$
\n
$$
= a \cdot \begin{pmatrix}\n\frac{T_{i-1,j,k,t-1} - 2 \cdot T_{i,j,k,t-1} + T_{i+1,j,k,t-1}}{\Delta x^2} + \frac{T_{i,j-1,k,t-1} - 2 \cdot T_{i,j,k,t-1} + T_{i,j+1,k,t-1}}{\Delta y^2} + \frac{T_{i,j,k-1,t-1} - 2 \cdot T_{i,j,k,t-1} + T_{i,j,k+1,t-1}}{\Delta x^2}\n\end{pmatrix}
$$

 $T_{i,j,k,t} =$ 

$$
= a \cdot \partial \tau \begin{pmatrix} \frac{T_{i-1,j,k,t-1} - 2 \cdot T_{i,j,k,t-1} + T_{i+1,j,k,t-1}}{\Delta x^2} + \\ + \frac{T_{i,j-1,k,t-1} - 2 \cdot T_{i,j,k,t-1} + T_{i,j+1,k,t-1}}{\Delta y^2} + \\ + \frac{T_{i,j,k-1,t-1} - 2 \cdot T_{i,j,k,t-1} + T_{i,j,k+1,t-1}}{\Delta x^2} \end{pmatrix}
$$

Таких уравнений будет 2 по количеству различных сред, различаться они будут только индексом номера у температуры и коэффициента температуропроводности. По этим данным составим программу на языке Python. В связи тем, что исследуемая система распределённая, и имеет несколько величин, подверженных дифференциальному изменению, возникает необходимость в хранении большого объема массивных данных, что в других языках способно привести к переполнению оперативной памяти и, как следствие, выводу ошибки в вычислениях и прекращению работы программы, чего в Python не происходит благодаря интерпретатору и динамическому распределению памяти. Подключение библиотек осуществляется при помоши команды «import Гнаименование библиотеки] as Гпри необходимости, краткое обращение, используемое при вызове функции из неё]». Хранение процессуальных данных в программе реализовано в виде многомерных массивов. Их объявление и заполнение нулевыми значениями обусловлено командой «[наименование массива $]= np$ .zeros( $[$ его размерность])».  $\mathbf{B}$ начале программы всем элементам массива присваивается постоянное значение, соответствующее установившемуся режиму до включения нагревателя. В дальнейшем в зависимости от условий программного цикла, будет осуществляться выбор заполнения массива, соответствующего тому или иному материалу. Так на проверке выполнения условий делимости на число, получаемое на основе счётного  $\overline{\text{H}}$ каждой соответствующей координате, которое отвечает за

окончание конкретного кирпича в процессе прохода до крайнего значения линейной величины стенки, и основана разрабатываемая программа. Рассмотрим её наиболее важные части. Программный вид задачи поиска t+1го значения величин в виде основного цикла по времени определяется исходя из:

for  $t$  in range $(1,$ time $)$ :

if  $((k \ % int(c*(countz+1)/dz+2*countz)) == 0)$  and  $(countz < sv)$ :

 $countz+1$ 

 $k+1$ 

for aa in range $(1, int(Lx/dx))$ :

 $for$ ah  $in$ range $(1, int(Ly/dy))$ : T2[aa][ab][k][t]=((lyam2/c2/po2/1000)\*dt\*((T2[aa- $1$ [[ab][k][t-1]-2\*T2[aa][ab][k][t-1]+T2[aa+1][ab][k][t-1])/(dx\*dx)+(T2[aa][ab-1][k][t-1]-2\*T2[aa][ab][k][t- $1$ ]+T2[aa][ab+1][k][t-1])/(dy\*dy)+(T2[aa][ab][k-1][t-1]- $2*T2[aa][ab][k][t-1]+T2[aa][ab][k+1][t 1$ ])/(dz\*dz))+T2[aa][ab][k][t-1])

 $k + 1$ 

else:

На нём показан вид счётного условия для направления z, что также описывается для прочих осей, но не приводится на рисунке во избежание повторов. условия При выполнении производится расчёт материала, скрепляющего иначе вычисляется температурное поле кирпича. Кроме того, до его нахождения по последней координате осуществляется проверка на чётность/нечётность ряда, характеризующая сдвиг, который обусловлен ложковым методом кладки. Граничные условия для задачи в дискретном виде будут выглядеть следующим образом:

```
for i in range(0, int(Lx/dx)+1):
```
for j in range(0,int(Ly/dy)+1):

 $T1[i][j][0][t]=T1[i][j][1][t]$ 

 $T1[i][j][int(Lz/dz)][t]=T1[i][j][int(Lz/dz)-1][t]$ 

 $T2[i][j][0][t]=T2[i][j][1][t]$ 

 $T2[i][j][int(Lz/dz)][t]=T2[i][j][int(Lz/dz)-1][t]$ 

for j in range(0,int(Ly/dy)+1):

for k in range $(0, int(Lz/dz) + 1)$ :

# $T1[0][j][k][t]=T1[1][j][k][t]$

 $T1[int(Lx/dx)][j][k][t]=T1[int(Lx/dx)-1][j][k][t]$ 

```
T2[0][j][k][t]=T2[1][j][k][t]
```
 $T2[int(Lx/dx)][j][k][t]=T2[int(Lx/dx)-1][j][k][t]$ 

for i in range $(0, \text{int}(Lx/dx)+1)$ :

for k in range $(0, int(Lz/dz)+1)$ :

T1[i][0][k][t]=1400

 $T1[i][int(Ly/dy)][k][t]=T1[i][int(Ly/dy)-1][k][t]$ 

T2[i][0][k][t]=1400

 $T2[i][int(Ly/dy)][k][t]=T2[i][int(Ly/dy)-1][k][t]$ 

Учёт условия границы раздела сред происходит отдельно и внешне напоминает основной цикл, поскольку также проходится по всей величине объекта исследования и требует большого количества условных операторов из-за множества точек соприкосновения различных материалов.

for aa in range $(1, int(Lx/dx))$ :

for ab in range $(1, int(Ly/dy))$ :

 $T1[aa][ab][k][t] = (lyam1*T1[aa][ab][k-$ 1][t]+lyam2\*T2[aa][ab][k+1][t])/(lyam1+lyam2)

 $T2[aa][ab][k][t]=T1[aa][ab][k][t]$ 

 $k+=2$ 

for aa in range $(1, int(Lx/dx))$ :

for ab in range(1,int(Ly/dy)):  $T1$ [aa][ab][k][t]=(lyam1\*T1[aa][ab][k+1][t]+lyam2\*T2[aa][ ab][k-1][t])/(lyam1+lyam2)

 $T2$ [aa][ab][k][t]=T1[aa][ab][k][t]

else:

Вывод графического изображения изменения температуры с течением времени производится отдельно после завершения основного цикла при помощи пространства Plot. В качестве проверки выполнения зададим по каждой из координат в ряду количество кирпичей равное 3. Рассмотрим последовательный набор точек, приближающийся к выбранному центру, в котором размещается нагреватель (рис. 2).

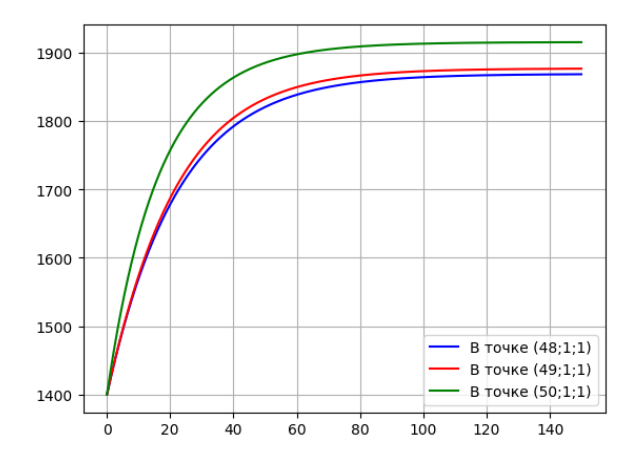

Рис. 2. График зависимости температуры от времени в точках с изменением координаты х

С уменьшением расстояния до нагревателя температура возрастает, что свидетельствует о правильности моделирования процесса. Для определения по графику величины температуры в конкретный момент времени применяется его интерактивная версия. Так, по ней можно утверждать об устанавливающемся характере нагрева, поскольку изменение температуры на концах графика составляет доли градуса (рис. 3).

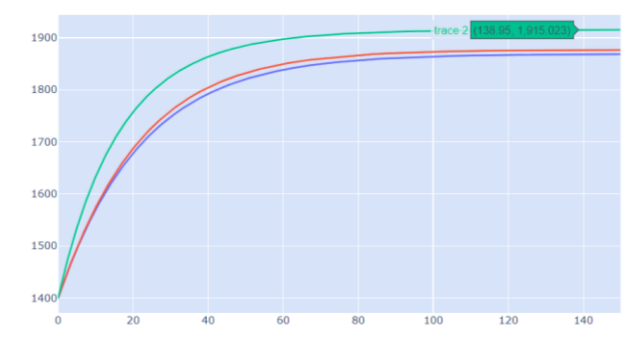

Рис. 3. Интерактивный график зависимости температуры от времени в точках с изменением координат х

Осуществим работу программы для точки, прилегающей к нагреваемой границе стенки, и обратной ей, т. е. максимально удалённой от слоя, на который воздействовал нагреватель, результат работы программы будет следующим (рис. 4).

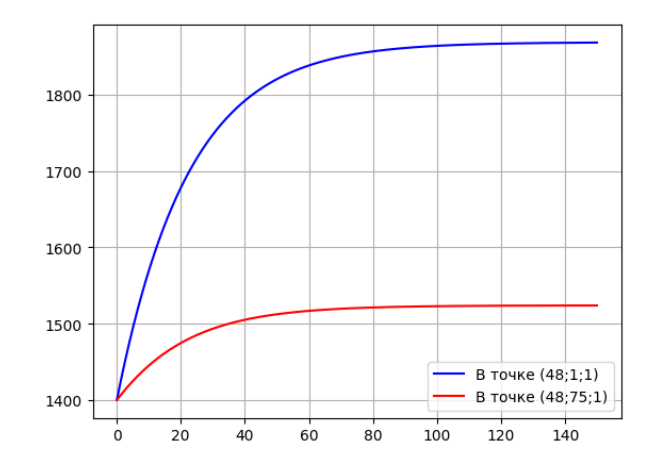

Рис. 4. График зависимости температуры от времени в точках (48;1;1) и (48;75;1)

Температура установившегося режима для двух графиков оказалось различной: меньшему изменению подверглась точка с большим интервалом до нагретого края стенки. Исходя из этого, можно сделать вывод о том, что моделирование осуществлено верно, а<br>истановленная стенка позволяет частично установленная стенка позволяет частично теплоизолировать исходящий из рабочей зоны нагрев. Для уменьшения этого влияния предлагается увеличить количество моделируемых слоёв или изменить теплофизические характеристики материалов, например, выбрав в качестве используемого другой вид кирпича. От того, насколько он будет отличным от описываемого также могут измениться линейные размеры установки, но поскольку данная модель универсальная, а дискретизация производится в виде относительных значений, это может быть возможно.

Таким образом, в результате работы была получена комплексная программно-реализованная распределённая модель поведения температуры внутри теплоизоляционной кирпичной футеровки печи плавки металла.

#### **IV. ЗАКЛЮЧЕНИЕ**

В ходе разработки и написания работы поэтапно были раскрыты основные цели и задачи проекта. В теоретической части данной практической работы была объяснена потребность в создании модели футеровки печи плавки металла, на основании анализа предметной области и определён объект исследования и материалы, из которых он состоит, для задачи линейных размеров и теплофизических характеристик. На основании этого была осуществлена разработка технического задания с указанием её назначения и базовых требований к конечному продукту, включая программную среду, в которой он будет представлен, и необходимую документацию. В практической же части для конкретной стенки теплоизоляционной кирпичной футеровки печи разработка плавки металла была произведена распределённой математической модели температурного поля объекта исходя из уравнения теплопроводности для нескольких материалов. Для дифференциальных величин была выполнена дискретизация методом конечных разностей, чтобы была возможность перенести ИX  $\overline{B}$ программный вид. Полученная молель удовлетворяет установленным требованиям, а значит, поставленная перед началом работы цель была достигнута.

Элементы оптимизации программного кола направлены на увеличение скорости работы программы и преодоление ограничений оперативной памяти на обработку больших массивов данных. Это реализации представляется возможным за счет линамического распределения памяти. также a оптимизании никлов.

#### СПИСОК ЛИТЕРАТУРЫ

- [1] Yury I., Martirosyan A. The development of the soderberg electrolyzer electromagnetic field's state monitoring system. Sci Rep 14, 3501 (2024). https://doi.org/10.1038/s41598-024-52002-w
- Kukharova T.V., Ilyushin Y.V., Asadulagi M.-A.M. Investigation of  $\lceil 2 \rceil$ the OA-300M Electrolysis Cell Temperature Field of Metallurgical Production. Energies 2022, 15.  $9001$ https://doi.org/10.3390/en15239001
- [3] Martirosyan A.V., Ilyushin Y.V. Modeling of the Natural Objects'Temperature Field Distribution Using a Supercomputer. Informatics 2022, 9,62. https://doi.org/10.3390/informatics9030062
- Pershin I.M., Papush E.G., Kukharova T.V., Utkin V.A. Modeling of  $[4]$ Distributed Control System for Network of Mineral Water Wells. Water 2023, 15, 2289. https://doi.org/10.3390/w15122289
- Kukharova T.V., Ilyukhina Y.A., Shestopalov M.Y. Development of a Methodology for Controlling the Process of Heating Metal Blanks in a Methodical Furnace. Proceedings of the 2022 Conference of Russian Young Researchers in Electrical and Electronic Engineering, 2022, 2022, 718-721.  $2022,$  pp.<br>https://doi.org/10.1109/ElConRus54750.2022.9755574 ElConRus
- Martirosyan A.V., K Martirosyan.V., Grudyaeva E.K. and Chernyshev A.B. "Calculation of the Temperature Maximum Value Access Time at the Observation Point," 2021 IEEE Conference of Russian Young Researchers in Electrical and Electronic Engineering

(ElConRus), 2021. 1014-1018 pp. https://doi.org/10.1109/ElConRus51938.2021.9396287

- Kazanin O.I., Sidorenko A.A., Sidorenko S.A., Ivanov V.V., Mischo  $[7]$ H. High productive longwall mining of multiple gassy seams: best practice and recommendations Acta Montanistica Slovaca. 2022. Ѻ27. pp. 152-162. https://doi.org/10.46544/AMS.v27i1.11
- [8] Sidorenko A.A., Sidorenko S.A., Ivanov V.V. Numerical modelling of multiple-seam coal mining at the Taldinskaya-Zapadnaya-2 mine ARPN Journal of Engineering and Applied Sciences. 2021. №5. pp. 568-574.
- Ilyushin Y.V., Novozhilov I.M. Development of a technique for the [9] synthesis of a pulsed regulator of a distributed control system (2017). Proceedings of 2017 IEEE 2nd International Conference on Control in Technical Systems. **CTS** 2017. 168-171  $nn.$ https://doi.org/10.1109/CTSYS.2017.8109517
- [10] Ilyushin Y.V., Novozhilov I.M. Analyzing of heating elements' location of distributed control objects (2017). Proceedings of 2017 20th IEEE International Conference on Soft Computing and Measurements,  $\mathbf{SCM}$ 2017, 7970519, pp. 138-141. https://doi.org/10.1109/SCM.2017.7970519
- [11] Волынский В.Ю., Хохлев Р.А. Новый полхол к моделированию тепло - и массообменных процессов в промышленных аппаратах на основе теории нейронных сетей // Фундаментальные исследования. 2008. № 9. с. 62-63;
- [12] Горбунов В.А. Использование нейросетевых технологий для повышения энергетической эффективности теплотехнологических установок / ФГБОУВПО «Ивановский государственный энергетический университет имени В.И. Ленина». Иваново, 2011. 476 с.
- Ilyushin Y., Afanaseva O. Spatial Distributed Control System Of  $[13]$ Temperature Field: Synthesis And Modeling (2021) ARPN Journal of Engineering and Applied Sciences, 16 (14), pp. 1491-1506.
- [14] Afanaseva O., Ilyushin Y. Analysis and processing of the hydrolitospheric plast information remote sensing through the theory of systems with distributed (2018) International Multidisciplinary Scientific GeoConference Surveying Geology and Mining Ecology **SGEM** Management  $(2.2)$ ,  $35-40$ 18 pp. https://doi.org/10.5593/sgem2018/2.2/S08.005
- [15] Asadulagi M.-A.M., Pershin I.M., Tsapleva V.V. Research on Hydrolithospheric Processes Using the Results of Groundwater Water 2024, Inflow Testing. 16. 487. https://doi.org/10.3390/w16030487
- Asadulagi M.M. Stochastic control system of hydrodynamic  $[16]$ processes in aquifers / M.M. Asadulagi, D.A. Pervukhin // Innovation-Based Development of the Mineral Resources Sector: Challenges and Prospects - 11th conference of the Russian-German Raw Materials, 2018: 11th, Potsdam, 07-08 ноября 2018 года. Potsdam, 2019. P. 175-185.
- [17] Katysheva E.G. Application of BigData technology to improve the efficiency of Arctic shelf fields development // IOP Conference Series: Earth and Environmental Science. 937 (2021). article 042080. https://doi.org/10.1088/1755-1315/937/4/042080
- [18] Marinin M.A., Marinina O.A., Rakhmanov R.A. (2023). Methodological approach to assessing influence of blasted rock fragmentation on mining costs. Gornyi Zhurnal, 2023(9), 28-34. https://doi.org/10.17580/gzh.2023.09.04
- [19] Katysheva E. Analysis of the Interconnected Development Potential of the Oil, Gas and Transport Industries in the Russian Arctic. Energies 2023, 16, 3124. https://doi.org/10.3390/en16073124
- [20] Tarabarinova T.A., Golovina E.I. Capitalization of mineral resources as an innovation ecological strategy. Geology and Mineral Resources of Siberia, 2021, (4), pp. 86–96 https://doi.org/10.20403/2078-0575-2021-4-86-96
- Marinin, O., Nechitailo A., Stroykov G., Tsvetkova A., Reshneva E.,  $[21]$ Turovskaya L. Technical and Economic Assessment of Energy Efficiency of Electrification of Hydrocarbon Production Facilities in Underdeveloped Areas. Sustainability 2023.  $15.$ 9614. https://doi.org/10.3390/su15129614
- [22] Golovina E., Shchelkonogova O. Possibilities of Using the Unitization Model in the Development of Transboundary<br>Groundwater Deposits. Water (Switzerland), 2023, 15(2), 298. https://doi.org/10.3390/w15020298